The book was found

## How To Set Up A Home Network With Windows 7: Your Step-By-Step Guide To Setting Up A Home Network With Windows 7

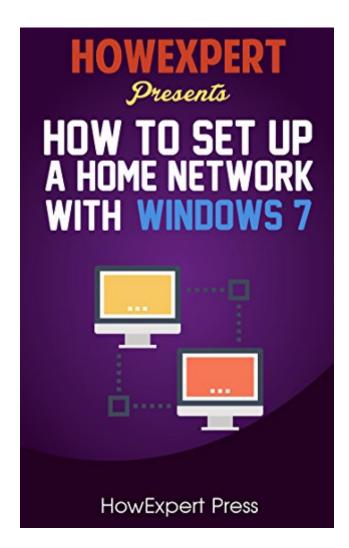

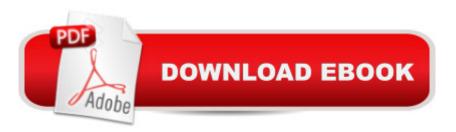

## Synopsis

If you want to save money paying a computer technician to set up your home network, learn how to do it your own way; check this " How To Set Up a Home Network With Windows 7" guide.In this step-by-step guide, you will be taught the following:- Understand home networks and the reasons for building it.- Learn the hardware requirements to build a network.- Learn the requirements to set up the internet connection.- Get tips on which connection best fits your needs as to dial up or wireless.- Discover what you need to set up sharing your internet connection.- Get useful tips on selecting network technology.- Learn how to change TCP/IP settings.- Learn how to set up your modem and router appropriately.- Make use of the homegroup- Learn how to share folders,files and printers.- Make use of the Workgroup.-And much more.Click "Buy Now" to get it now!

## **Book Information**

File Size: 2653 KB Print Length: 65 pages Simultaneous Device Usage: Unlimited Publisher: HowExpert.com (March 21, 2011) Publication Date: March 21, 2011 Sold by: Â Digital Services LLC Language: English ASIN: B004TBC7FM Text-to-Speech: Enabled Not Enabled X-Rav: Word Wise: Not Enabled Lending: Not Enabled Enhanced Typesetting: Not Enabled Best Sellers Rank: #1,503,848 Paid in Kindle Store (See Top 100 Paid in Kindle Store) #44 in Books > Computers & Technology > Networking & Cloud Computing > Home Networks #1935 in Books > Computers & Technology > Networking & Cloud Computing > Networks, Protocols & APIs > Networks #2007 in Kindle Store > Kindle Short Reads > Two hours or more (65-100 pages) > Computers & Technology

## **Customer Reviews**

Not even worth 2.99. I thought, heck it is only 2.99, what can I lose? I guess 2.99 is what I can lose. *Download to continue reading...*  How To Set Up a Home Network With Windows 7: Your Step-By-Step Guide To Setting Up a Home Network With Windows 7 Windows 10: Windows10 Mastery. The Ultimate Windows 10 Mastery Guide (Windows Operating System, Windows 10 User Guide, User Manual, Windows 10 For Beginners, Windows 10 For Dummies, Microsoft Office) Home Network Handbook: Learn how to set up your home network Windows 10: The Ultimate Guide For Beginners (Windows 10 for dummies, Windows 10 Manual, Windows 10 Complete User Guide, Learn the tips and tricks of Windows 10 Operating System) Why Hasn't He Proposed?: Go from the First Date to Setting the Date: Get from The First Date to Setting the Date Forgotten Realms Campaign Setting (Dungeons & Dragons d20) 3.0 Fantasy Roleplaying, Forgotten Realms Setting) Home Security: Top 10 Home Security Strategies to Protect Your House and Family Against Criminals and Break-ins (home security monitor, home security system diy, secure home network) Windows 8.1: Learn Windows 8.1 in Two Hours: The Smart and Efficient Way to Learn Windows 8.1 (Windows 8.1, Windows 8.1 For Beginners) Million Dollar Ebay Business From Home - A Step By Step Guide: Million Dollar Ebay Business From Home - A Step By Step Guide Windows 10: The Ultimate User Guide for Advanced Users to Operate Microsoft Windows 10 (tips and tricks, user manual, user guide, updated and edited, Windows ... (windows,guide,general.guide,all Book 4) Windows 10: The Ultimate Beginner's Guide How to Operate Microsoft Windows 10 (tips and tricks, user manual, user guide, updated and edited, Windows ... (windows, guide, general, guide, all) (Volume 3) Windows 10 New Users Guide: Learn How To Master Windows 10 Step By Step! (Windows 10 For Beginners) Extending Simple Network Management Protocol (SNMP) Beyond Network Management: A MIB Architecture for Network-Centric Services Tiny House Living Box Set (5 in 1): A Step-by-Step Guide to Living in a Smaller Home Plus Decorating and Organizing Ideas and Hacks (Tine House & Organize Your Home) A Simple Guide to: Create a Wired Home Network between Windows Vista and Windows 7 Become Financially Free Selling on eBay: Step by Step Guide to Setting Up a Successful eBay Store, Save Time Money and Learn Tips and Tricks to Beat Off Competition! Monitor Your Home Network: A How-To Guide to Monitoring a Small, Private Network Step By Step To Your Own Domain And Webhosting: Tips and tricks for registering your own domain name and connecting it with your webhosting provider (Step By Step Booklets Book 1) The Essential Step by Step Guide to: The Ultimate Hen Party at Home! (The Step by Step Guide to: Weddings Book 1) Windows 8 Tips for Beginners 2nd Edition: A Simple, Easy, and Efficient Guide to a Complex System of Windows 8! (Windows 8, Operating Systems, Windows ... Networking, Computers, Technology)

<u>Dmca</u>